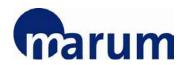

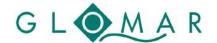

#### MARUM / GLOMAR Basic Skills and Methods Course

# Exploring Marine Data with Ocean Data View (ODV) – Advanced Course

Prof. Dr. Reiner Schlitzer

Alfred Wegener Institute, Helmholtz Center for Polar and Marine Research (AWI), Bremerhaven Developer of Ocean Data View

20 January 2016, MARUM Bremen

## **Objectives**

This hands-on course will teach standard and advanced Ocean Data View (ODV, <a href="http://odv.awi.de/">http://odv.awi.de/</a>) methods for the exploration and scientific analysis of marine and other environmental data. Participants will learn how to create publication-ready maps, property-property plots and sections and how to apply simple or advanced station and sample filters. In addition, an overview over the wide range of derived variables available in ODV will be given and a number of variables often needed in marine research will be described and applied. This includes aggregation, interpolation, unit conversion, differentiation and integration. Other advanced topics such as overlay windows and the extraction of values at user specified locations are also included.

Participants are encouraged to bring their own data and express special interests.

#### Please note:

Participants who would like to **bring their own laptops** may do so but are responsible to make sure that the software is running properly by the beginning if the course.

During the course, support can only be given for laptops provided by GLOMAR.

### **Target group**

Advanced ODV users

### **Prerequisites**

Previous experience with ODV is required

#### Location and time

MARUM, University of Bremen, Leobener Str., 28359 Bremen, Germany, Room 2060 09.00 – 17.00 hrs.

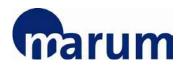

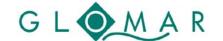

## Course Programme

# Registration

To register for this course, please fill in the registration form.

Please note that you registration will be binding.

The registration deadline for this course is 12 January 2015.

Any enquiries regarding the course should be addressed to glomar-courses@marum.de.